## **Schon gewusst?**

## **Anreicherung von cobra-Auswahllisten via Datenimport**

Über den Datenimport des EditManager ist es Ihnen möglich Auswahllisten in cobra anzureichern.

Um dieses Feature nutzen zu können, müssen Sie im Mapping des Datenimports die Checkbox "Zu Auswahlliste hinzufügen" für die Felder aktivieren, bei denen die cobra-Auswahlliste um die importierten Daten angereichert werden sollen.

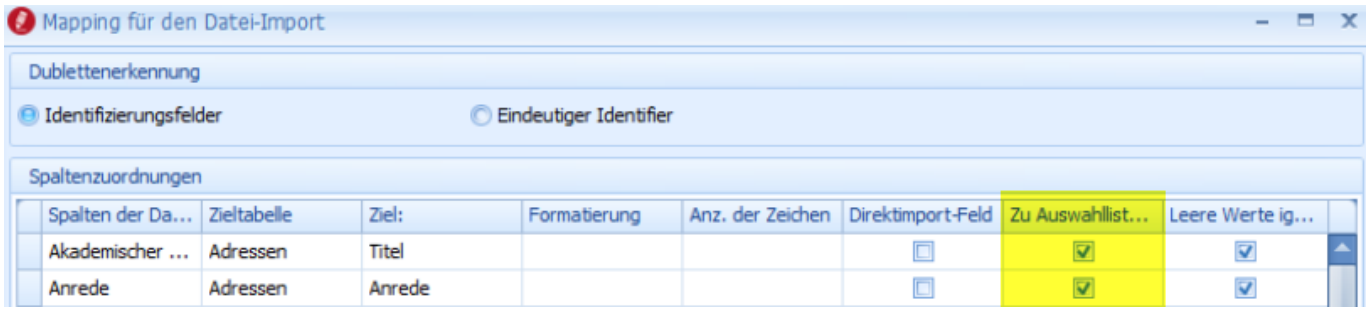

## **Bitte beachten Sie:**

Die cobra-Felder müssen bereits mit Auswahllisten verknüpft sein. Es werden keine neuen Auswahllisten auf diesem Wege erzeugt.

Eindeutige ID: #1107 Verfasser: Thomas Kaim Letzte Änderung: 2019-06-14 11:47